# Résolution numérique d'équations différentielles *Capacités numériques*

#### **Capacités exigibles :**

- Équations différentielles d'ordre 1. Mettre en œuvre la méthode d'Euler explicite afin de résoudre une équation différentielle d'ordre 1.
- Équations différentielles d'ordre supérieur ou égal à 2. Transformer une équation différentielle d'ordre *n* en un système différentiel de *n* équations d'ordre 1.
- Utiliser la fonction odeint (obsolète, remplacée par solve\_ivp) de la bibliothèque scipy.integrate (sa spécification étant fournie).

# Méthode d'Euler

#### <span id="page-0-0"></span>I.1 Principe de la méthode d'Euler

L'algorithme d'Euler permet de résoudre de façon approchée une équation différentielle du type

$$
\begin{cases} \n\frac{\mathrm{d}X}{\mathrm{d}t} & = f(t, X) \\ \nX(t_0) & = X_0 \n\end{cases}
$$

D'après la définition de la dérivée comme limite du taux d'accroissement :  $\frac{dX}{dt}$  $\frac{d\mathbf{r}}{dt}(t) = \lim_{h \to 0}$  $X(t + h) - X(t)$ *h* . Dans le cadre du schéma Euler explicite, au premier ordre, on peut approximer la dérivée à l'instant *t* par :

$$
\frac{\mathrm{d}X}{\mathrm{d}t}(t) \approx \frac{X(t+h)-X(t)}{h}
$$

soit

$$
X(t+h) \approx X(t) + h \times f(t, X(t))
$$

qui correspond au développement limité de *X* au premier ordre au voisinage de *t*.

La résolution numérique consiste à déterminer les valeurs  $X_i$  de  $X$  aux  $(n+1)$  instants  $(t_i)_{i\in[0,n]}$  séparés de la durée *h*, soit aux instants :  $t_i = t_0 + i \times h$ , et  $t_{i+1} = t_i + h$ .

La valeurs approchées  $X_i$  de  $X$  à l'instant  $t_i$  (pour  $i \in [0, n-1]$ ) sont définies par la relation de récurrence

$$
X(t_{i+1}) \approx X(t_i) + h \times f(t_i, X(t_i))
$$

$$
X_{i+1} \approx X_i + h \times f(t_i, X_i)
$$

Ainsi, connaissant la fonction *f* (forcément puisqu'on connait l'équation différentielle que l'on souhaite résoudre!) et la condition initiale  $X(t_0) = X_0$ , on peut déterminer  $X_1 = X_0 + h \times f(t_0, X_0)$ .

Puis on peut déterminer  $X_2$ :  $X_2 = X_1 + h \times f(t_1, X_1)$ , et ainsi de suite...

*h* est le pas de calcul, qu'il faudra choisir de façon pertinente. Il devra être suffisamment petit pour rendre compte des variations locales de *f*. En diminuant *h* on augmente la précision du calcul, mais on augmente aussi le temps de calcul.

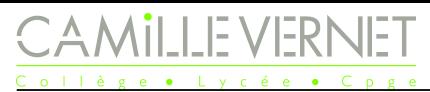

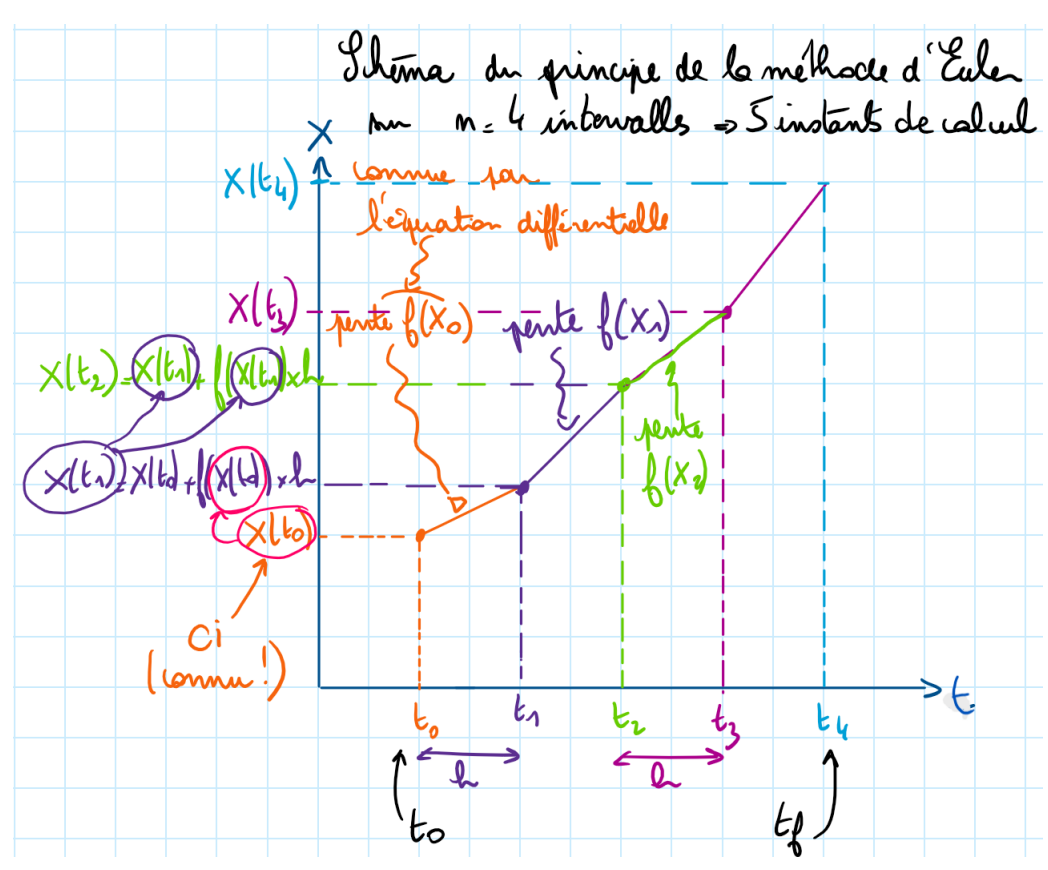

# I.2 Implémentation

On va écrire une fonction euler qui prendra en argument :

- la fonction f qui définit l'équation différentielle ;
- les bornes t0 et tf de résolution ;
- le nombre n de pas de calcul ;
- la condition initiale X0

et renverra la tableau X des n+1 valeurs approchées déterminées.

```
def Euler(f, X0, t0, tf, n):
2^{\frac{1}{2}} "" \frac{1}{2} "" \frac{1}{2} ""
        3 f : fonction définissant l'équation différentielle
        4 X0 : condition initiale
        5 t0 : instant initial et tf : instant final
        6 n : nombre de pas de calcul : h=(tf -t0)/n
        70.11.118 h = \hbox{h} = \hbox{h} = \hbox{h} + \hbox{h} (à compléter) pas de calcul
9 t = np . linspace ( , , ) # (à compléter ) liste des temps (n+1
       instants de calculs) répartis régulièrement entre t0 et tf
10 X = np . zeros ( ) # (à compléter ) tableau qui contient n+1
      zéros au départ
11 X [0] = \# (à compléter) le 1er élément du tableau est la condition
       initiale
12 for i in range ( , ): # (à compléter) il reste n instants à
      calculer
13 # calcul du point suivant (i+1) à partir du précédent (i) :
X[i+1] = \begin{matrix} 14 & 0 \end{matrix} \begin{matrix} 1 & 0 \end{matrix} \begin{matrix} 2 & 0 \end{matrix} \begin{matrix} 3 & 0 \end{matrix} \begin{matrix} 2 & 0 \end{matrix} \begin{matrix} 1 & 0 \end{matrix} \begin{matrix} 2 & 0 \end{matrix} \begin{matrix} 2 & 0 \end{matrix} \begin{matrix} 3 & 0 \end{matrix} \begin{matrix} 2 & 0 \end{matrix} \begin{matrix} 3 & 0 \end{matrix} \begin{matrix} 2 & 0 \end15 return X #la fonction renvoie le tableau X des valeurs de X successives
```
#### I.3 Exemple : Régime transitoire du premier ordre en électricité

On étudie la charge du condensateur à travers une résistance *R*, par un générateur de fem *E* constante. La tension aux bornes du condensateur vérifie l'équation différentielle

$$
\frac{\mathrm{d}u_C}{\mathrm{d}t} + \frac{u_C}{RC} = \frac{E}{RC}
$$

Le condensateur est initialement déchargé, donc  $u_C(0) = 0$ . On souhaite résoudre cette équation différentielle en utilisant la méthode d'Euler.

- Q1. Récrire l'équation différentielle sous la forme de celle du § [I.1,](#page-0-0) et identifier la fonction *f* définissant ici l'équation différentielle sous la forme  $\frac{du_c}{dt}$  $\frac{d}{dt} = f(t, u_c)$
- Q2. Définir, en python, la fonction f\_charge(t,uc) qui prend en argument deux flottants (l'instant t et la tension uc) et renvoie  $\frac{du_C}{dt}$  définie par l'équation différentielle (autrement dit la valeur de  $f(t, u_c)$  définie précédemment).
- Q3. Écrire l'instruction permettant de récupérer, dans solution le tableau des valeurs de *u<sup>C</sup>* par application de la fonction euler. On choisira  $t_0 = 0$ ,  $t_f = 10 \times RC$ ,  $n = 5$ ,  $n = 10$ ,  $n = 10000$ .
- Q4. Représenter l'évolution de la tension aux bornes du condensateur.

```
_1 t=np.linspace (t0, tf, n+1) # instants
2 plt . plot (t , solution_uc ) # représentation des valeurs de uc en fonction du
     temps
3 plt . title ('Titre ')
4 plt . xlabel ('abscisse ( unité )')
5 plt . ylabel ('ordonnée ( unités )')
6 plt . show () # affiche le graphique
```
Q5. Reprendre en choisissant comme condition initiale  $u_C(0) = \frac{E}{2}$ .

# Fonction python de résolution numérique d'équation différentielle solve ivp

### II.1 Documentation

Plusieurs fonctions sont déjà définies dans Python pour résoudre numériquement des équations différentielles. On va utiliser ici la fonction solve\_ivp disponible dans la bibliothèque scipy.integrate qui permet de résoudre les équations différentielles sous la forme

$$
\begin{cases} \n\frac{dy}{dt} & = f(t, y) \\ \ny(0) & = y_0\n\end{cases}
$$

où *y* est un vecteur de taille *N* et *f* une fonction de  $\mathbb{R}^N$  dans  $\mathbb{R}^N$ .

Après avoir importé la bibliothèque, on peut regarder la spécification de la fonction en saisissant dans la console :

```
1 import scipy . integrate as sci # on importe la bibliothèque nécessaire
_2 >>> help (sci.solve ivp)
3 solve_ivp (fun, t_span, y0, method='RK45', t_eval=None, dense_output=False,
    events = None , vectorized = False , args = None , ** options )
     fun : callable
5 Right-hand side of the system. The calling signature is ''fun(t, y)'
    '.
6 Here 't' is a scalar, and there are two options for the ndarray 'y':
7 It can either have shape (n ,) ; then 'fun ' must return array_like
    with
8 shape (n,). Alternatively it can have shape (n, k); then 'fun'
9 must return an array_like with shape (n, k), i.e. each column
10 corresponds to a single column in 'y'. The choice between the two
11 11 options is determined by 'vectorized' argument (see below). The
12 vectorized implementation allows a faster approximation of the
    Jacobian
13 by finite differences (required for stiff solvers).
14 t_span : 2-tuple of floats
15 1111 Interval of integration (t0, tf). The solver starts with t=t0 and
16 integrates until it reaches t = tf.
17 y0 : array_like, shape (n, 0)18 18 Initial state. For problems in the complex domain, pass 'y0' with a
19 complex data type (even if the initial value is purely real).
20 t_eval : array_like or None , optional
21 Times at which to store the computed solution , must be sorted and
    lie
22 within 't_span '. If None ( default ) , use points selected by the
    solver .
23 Returns
_{24} -------
25 Bunch object with the following fields defined :
26 t : ndarray , shape ( n_points ,)
27 Time points .
28 y : ndarray, shape (n, n) points)
29 Values of the solution at 't'.
```
Pour notre utilisation, on définira :

- la fonction  $f(t, y)$ ;
- l'intervalle de temps de résolution  $(t_0, t_f)$ , tuple de 2 flottants;
- le vecteur de condition initiale  $y_0$ ;
- le tableau des instants de résolution.

Pour l'étude du régime transitoire du premier ordre vu précédemment, avec les mêmes paramètres :

```
_1 resol=sci.solve_ivp(f_charge ,(0,10*R*C),np.array([0]),t_eval=np.linspace
    (0, 10 * R * C, 10001))2 temps = resol . t # on récupère les instants de résolutions
3 # resol .y est le tableau des valeurs de y, chaque colonne correspondant à un
     instant de résolution .
4 theta = resol . y [0] # récupération de l'unique ligne de resol .y : u_c (t)
```
#### II.2 Utilisation pour la charge

Mettre en œuvre la fonction solve\_ivp sur l'exemple de la charge du condensateur, et tracer l'évolution de *u<sup>c</sup>* en fonction du temps.

# III Pendule pesant

#### III.1 Mise en forme

L'équation différentielle du pendule pesant

$$
\frac{\mathrm{d}^2\theta}{\mathrm{d}t^2} + \omega_0^2 \sin(\theta) = 0
$$

ne peut pas être résolue analytiquement. Sa résolution nécessite une méthode numérique.

L'équation du pendule pesant est une équation du deuxième ordre, qui ne peut pas être résolue directement en utilisant la méthode d'Euler, qui s'applique à une équation différentielle du 1er ordre.

Il est nécessaire de récrire l'équation différentielle du pendule pesant sous la forme d'une équation vectorielle du premier ordre.

Pour cela, on écrit l'équation différentielle précédente en utilisant le vecteur *X* =  $\sqrt{ }$  $\overline{1}$ *θ* d*θ* d*t*  $\setminus$ afin d'obtenir une

équation différentielle, vérifiée par *X*, du premier ordre.

Q1. Exprimer  $\frac{dX}{dt}$ d*t* sous la forme  $\begin{pmatrix} \cdots \\ \cdots \end{pmatrix}$ , on exprimera les deux lignes en fonction de  $\omega_0$ ,  $\theta$  et d*θ* d*t* .

En déduire la fonction  $f(t, X)$  qui définit l'équation différentielle sous la forme  $\frac{dX}{dt}$ d*t*  $= f(t, X)$ 

Q2. Ecrire en python la fonction f pendule(t,X) qui prend en argument un flottant t et un tableau numpy X de deux éléments, et renvoie le vecteur *f*(*t, X*) défini à la question précédente.

### III.2 Utilisation de solve ivp

Q3. On utilise la fonction solve\_ivp pour résoudre numériquement cette équation différentielle sur 0*,* 4 × 2*π ω*0 1

(4 périodes de petites oscillations), pour 10000 pas de calculs.

Le faire pour des conditions initiales au choix.

```
1 # Définition des paramètres
2 w0 = 1 # rad/s (ou autre valeur)
3 t0 = # (à compléter) instant initial
4 tf= # (à compléter) instant final
5 N = # (à compléter ) nombre de pas de résolution
6
7 # Conditions initiales
8 theta0 = \# (à compléter) angle initial
9 dtheta0 = # (à compléter ) vitesse angulaire initiale
10 CI= # (à compléter) tableau numpy qui contient les deux valeurs
    précédentes
11
12 # instants de calculs
```

```
<u>MILLE VERNET</u>
                               Physique / Chimie / SII
                                                                              PCSI
                                    Page 6 / 7
                                                                     Année 2023-2024
13 t=np.linspace ( , , ) # (à compléter) tableau des instants de
    calculs
14
15 # résolution
16 solution= # (à compléter) utilisation de la fonction solve ivp
17
18 # récupération de l'angle et de la vitesse angulaire
19 theta= \# (à compléter)
```
Q4. Tracer le graphe de *θ*(*t*).

#### III.3 Influence des conditions initiales

On veut étudier l'influence des conditions initiales sur l'évolution ultérieure.

Pour cela, on résout l'équation différentielle pour différentes conditions initiales :  $\dot{\theta}(0) = 0$  et différentes valeurs de *θ*(0) choisies dans l'intervalle ]0*, π*[.

Q5. Compléter le script ci-dessous.

```
_1 # On définit la liste des angles et/ou vitesses initiales que l'on veut
    étudier
2 liste_theta0 = [0.1, 0.3, 0.5, 1, 2, 2.9] # valeurs de theta(0) à tester
3 plt . figure () # on trace toutes les évolutions sur le même graphe
4 for theta0 in liste_theta0: # parcours de la liste des valeurs de theta0
    choisies
5 # pour chaque valeur de theta (0) on résout l'équation différentielle
6 # on récupère la liste des theta
7 # on trace le graphe de theta(t)
8 CI= np.array ([, compléter) tableau de la CI testée (ici
     on ne change que l'angle initial pour une vitesse angulaire initiale
    nulle
9 solution = # (à compléter) résolution avec solve ivp
10 theta= # (à compléter) on récupère les angles
11 # tracé de theta(t)12 plt . plot (t, t) , label = 'theta0 = '+ str (theta0) + 'rad')
13 plt . xlabel (r'$t$ (s)')
14 plt . ylabel (r'$\ theta$ (rad)')
15 plt.grid()
16 plt . legend ( loc ='best ') # légende
17 plt.show()
```
Q6. Commenter les courbes obtenues.

# <span id="page-6-0"></span>III.4 Utilisation de la méthode d'Euler

- Q7. La fonction euler écrite précédemment doit être adaptée afin de non plus renvoyer un tableau à 1 dimension, mais un tableau à 2 dimensions :
	- de  $n+1$  colonnes, chaque colonne correspondant à un des  $n+1$  instants,
	- $-$  et 2 lignes :
		- la première ligne contient les valeurs successives de *θ* aux différents instants,
		- la première ligne contient les valeurs successives de  $\hat{\theta}$  aux différents instants,

```
_1 def Euler2(f, X0, t0, tf, n):
\frac{1}{2} """ ""
3 f : fonction définissant l'équation différentielle
4 X0 : condition initiale : tableau numpy de 2 éléments X0 [0] est theta
    (0) ; XO[1] est dtheta/dt(0)5 t0 : instant initial et tf : instant final
6 n : nombre de pas de calcul : h=(tf-t0)/n11.11.11h = \# (à compléter) pas de calcul
9 t=np.linspace (t0, tf, n+1) # liste des temps (n+1 instants de calculs)
    répartis régulièrement entre t0 et tf
N = np. zeros ((2, n+1)) # tableau à 2 dimensions, 2 lignes et n+1
    colonnes
11 X [: ,0]= X0 # la colonne de rang 0 du tableau est la condition initiale
12 for i in range (0, n): # il reste n instants à calculer
13 # on calcule le point suivant ( colonne i+1) à partir du pt précédent
    ( colonne i) :
X:[: ,i+1] = X[:, i] + # (à compléter)
15 return X #la fonction renvoie le tableau X à deux dimensions
```
- Q8. Utiliser cette fonction pour résoudre le pendule simple, et tracer la courbe de *θ*(*t*) pour différentes valeurs de  $N: N = 5, N = 10, ...$
- Q9. Commenter les courbes obtenues.